## **Standardliste**

 Die IFW Standardlisten stehen ab IFW Release 630 zur Verfügung. Zusätzlich sind Umstellungen an den Druckmenüpunkte notwendig.

- Die IFW Standardliste ist in nahezu jeder IFW Datenbank vorhanden.
- Die IFW Standardliste gibt möglichst viel Informationen pro Datensatz aus.
- Sie befindet sich im [Druckmenü](https://wiki.ifw.de/wiki/doku.php?id=:anwender:bedienelemente:drucken_und_exportieren) unter dem Menüpunkt **Listen**.
- Sie heißt **Listen … …… für Excel**, z.B. Liste der Angebote für Excel.
- Ausnahme ist der Artikelstamm, hier gibt es Listen für Preislisten und Lagerbestände.
- Die Standardliste kann keine Ausgaben abhängiger Informationen enthalten. Z.B. sind in der "Liste der Lieferscheine für Excel" nur die Kundendaten aus dem Lieferschein enthalten, jedoch keine Informationen aus dem Kundenstammn.
- Preise werden stets in [Leitwährung](https://wiki.ifw.de/wiki/doku.php?id=:anhang:glossar:leitwaehrung) ausgegeben.
- Die Sortierung kann in der [IFW Tabelle](https://wiki.ifw.de/wiki/doku.php?id=:anwender:bedienelemente:drucken_und_exportieren:ifw_tabelle) geändert werde.
- Die Ausgabe erfolgt stets in die IFW Tabelle.
- Benutzen Sie die Funktionen der IFW Tabelle um die Liste hoch oder quer zu drucken oder um sie in Excel oder einer anderen Tabellenkalkulationssoftware weiterzuverarbeiten
- Beachten Sie die Formularoptionen im [Druckrequester](https://wiki.ifw.de/wiki/doku.php?id=:anwender:bedienelemente:drucken_und_exportieren#druckrequester). Hier können Sie weitere Spalten ausgeben.
- Je mehr Formularoptionen Sie aktivieren umso mehr Spalten enthält die Ausgabe, umso "breiter" wird sie also.

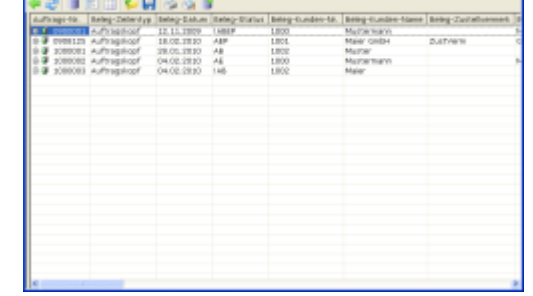

- Wählen Sie als Ausgabeoptionen "Alle Sätze". Sie können dann einen Zeitraum angeben.
- Je größer der Zeitraum umso länger dauert die Erstellung der IFW Tabelle.
- Wählen Sie als Ausgabeoptionen "[selektierte](https://wiki.ifw.de/wiki/doku.php?id=:anwender:bedienelemente:selektionsfunktionen) Sätze" um die Ausgabe einzuschränken.
- Das [Archiv für Belege](https://wiki.ifw.de/wiki/doku.php?id=:zusatzmodule:archiv_fuer_belege) (Zusatzmodul) wird i.d.R. mitdurchsucht.

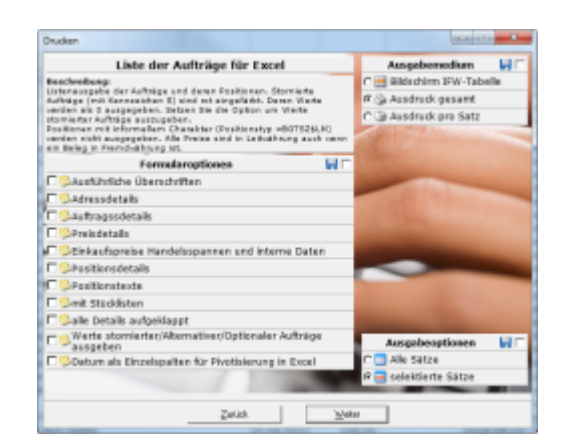

From: [IFW Wiki](https://wiki.ifw.de/wiki/) - **www.wiki.ifw.de**

Permanent link: **[https://wiki.ifw.de/wiki/doku.php?id=anwender:bedienelemente:drucken\\_und\\_exportieren:standardliste](https://wiki.ifw.de/wiki/doku.php?id=anwender:bedienelemente:drucken_und_exportieren:standardliste)**

Last update: **15.03.2018 12:21**

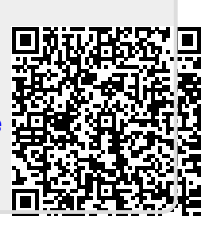